## PARCOURSUP

Lycée M. Cachin 2021

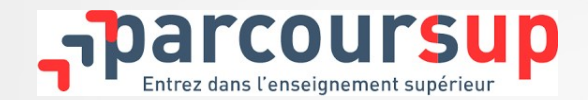

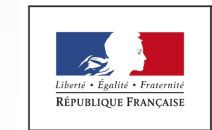

MINISTÈRE DE L'ÉDUCATION **NATIONALE ET** DE LA JEUNESSE

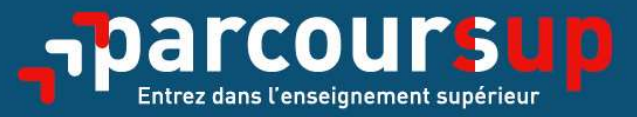

## Le calendrier 2021 en trois étapes

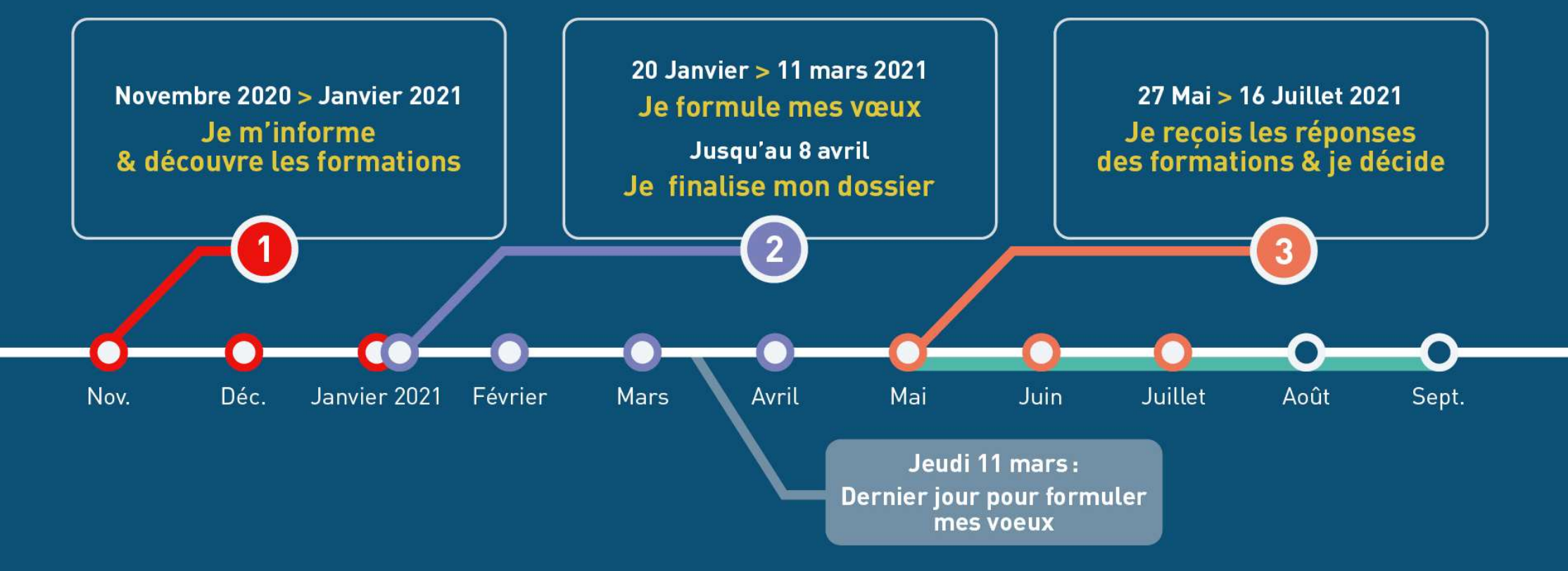

### PREPARER SON PROJET D'ORIENTATION

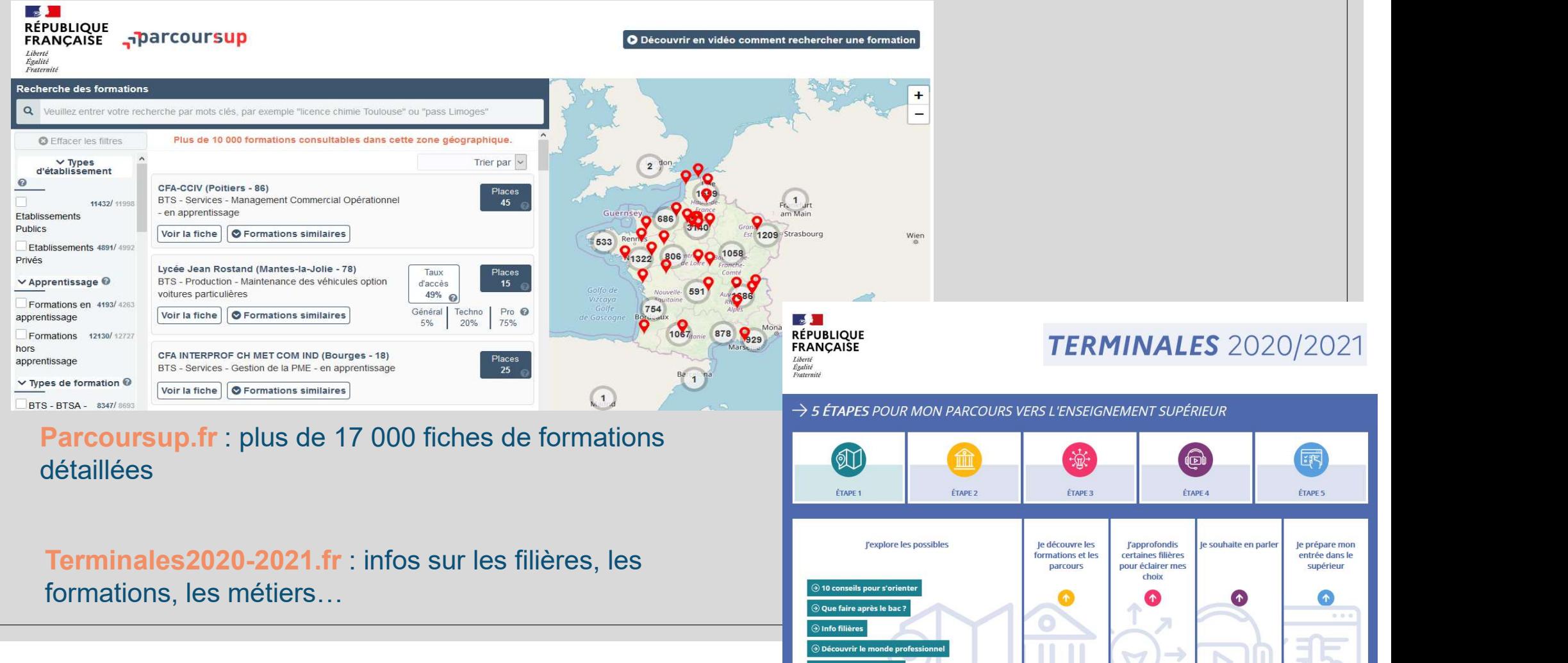

### POUR S'INSCRIRE SUR PARCOURSUP

>adresse électronique valide : mail pour échanger et recevoir les informations sur votre dossier

- >INE (Identifiant National Elève) : sur les bulletins scolaires ou le relevé de notes des épreuves anticipées du baccalauréat
- >Numéro de dossier et mot de passe A CONSERVER impérativement

Important : un numéro de portable valide pour recevoir les informations sur votre dossier<br>
IME (Identifiant National Elève) : sur les bulletins scolaires ou le relevé de notes des épreuves<br>
anticipées du baccalauréat<br>
Impo variant variant variant variant pour de portable des parents ou tuteurs informations sur votre dossier<br>
Numéro de dossier et mot de passe A CONSERVER impérativement<br>
Numéro de dossier et mot de passe A CONSERVER impérative

4

### Recherche des formations

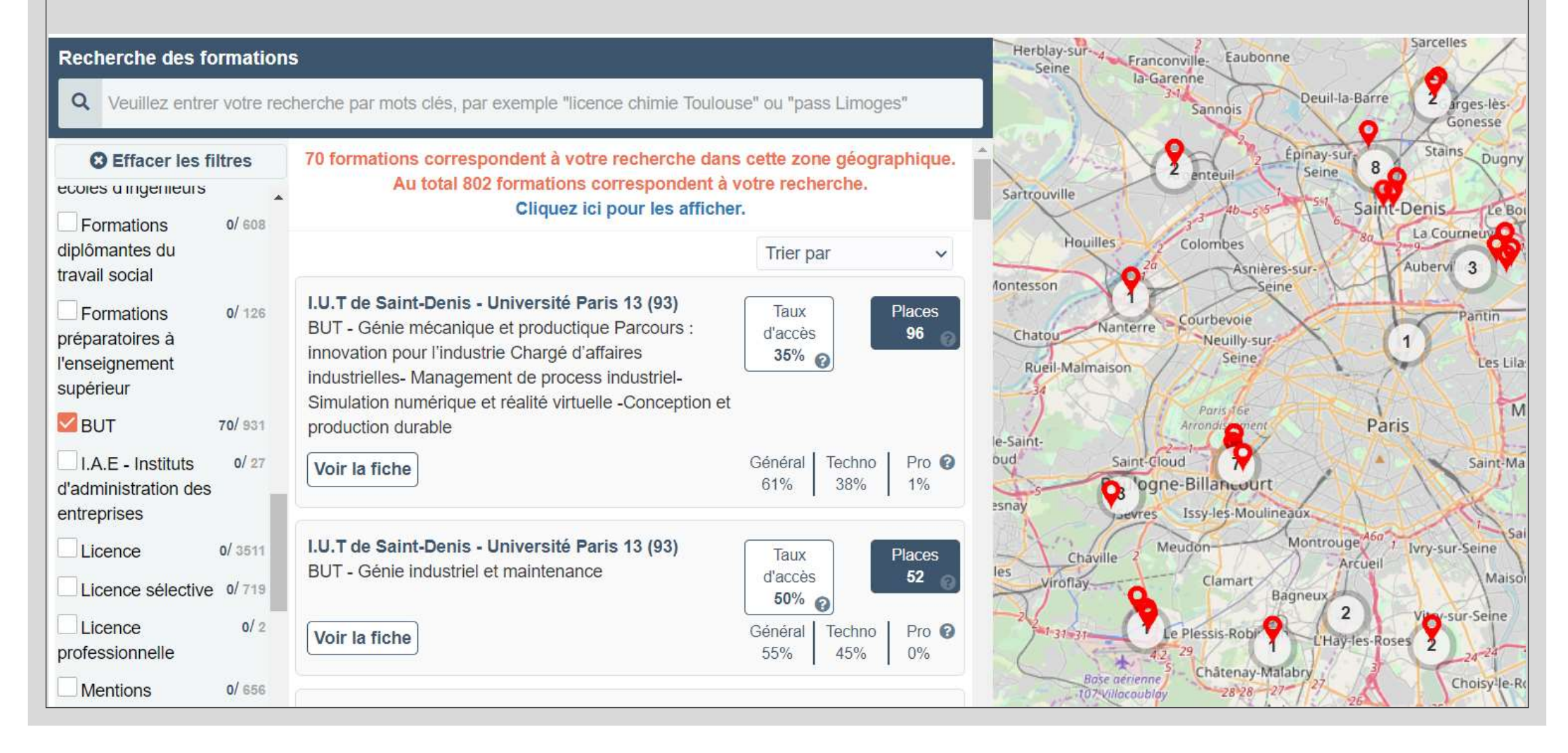

# Voir la fiche : détails sur la formation à consulter impérativement! interaction de la fiche de détails sur la formation à consulter imperionne de chiffres clés<br>• Les chiffres clés<br>• Lieu de formation vantila de fiche de de formation à contras de la formation à contras chiens de ser les chiens de la contras de la modalités et dates des Journées Porte • Dir la fiche : détails sur la formation à consulter impérativement!<br>• Les chiffres clés<br>• Lieu de formation<br>• Les modalités et dates des Journées Portes Ouvertes<br>• Connaissances et compétences attendues valient de la fiche de la détails sur la formation à consulter impérativem<br>• Les chiffres clés<br>• Lieu de formation<br>• Connaissances et compétences attendues<br>• Critères d'examen des vœux valient d'ans d'ans les terms de souvertement d'ans d'ans d'ans d'ans d'ans d'ans d'ans d'ans d'ans d'ans d'an<br>
1991 - Les chiffres d'és<br>
1991 - Les modalités et dates des Journées Portes Ouvertes<br>
1991 - Connaissances et

- 
- 
- Les chiffres clés<br>• Lieu de formation<br>• Les modalités et dates des Journées Porte<br>• Connaissances et compétences attendues<br>• Critères d'examen des vœux<br>• Débouchés<br>• Site internet et contacts • Les chiffres clés<br>• Lieu de formation<br>• Les modalités et dates des Journées Porte<br>• Connaissances et compétences attendues<br>• Critères d'examen des vœux<br>• Débouchés<br>• Site internet et contacts
- 
- 
- 
- 

#### LES FORMATIONS ACCESSIBLES SUR PARCOURSUP

- Plus de 17 000 formations disponibles, y compris des formations en apprentissage
- LES FORMATIONS ACCESSIBLES SUR PARCOURSUP<br>
 Plus de 17 000 formations disponibles, y compris des formations en apprentissage<br>
 Des formations non sélectives : licences (y compris les LAS licence avec option santé),<br>
le les parcours d'accès aux études de santé (PASS)
- Des formations sélectives : Mentions complémentaires, classes prépa, BTS, BUT (anciennement DUT), formations en soins infirmier (en IFSI) et autres formations paramédicales, formations en travail social (en EFTS), écoles d'ingénieur, de commerce et de management, Sciences Po/ Instituts d'Etudes Politiques, formations en apprentissage, écoles vétérinaires, formations aux métiers de la culture…

Quelques rares formations privées ne sont pas présentes sur Parcoursup > Contacter directement ces établissements pour connaitre les modalités de candidature

#### LES NOUVELLES FORMATIONS SUR PARCOURSUP

- Les quatre Écoles nationales vétérinaires françaises (ENV)
- Les BUT qui remplacent les DUT (24 spécialités inchangées)
- Les classes préparatoires : Mathématiques, physique, ingénierie, informatique (MP2I) et Economique et commerciale voie générale (ECG)
- Retrouvez toutes les infos sur ces formations sur Terminales2020-2021.fr

 $\frac{28}{01/2021}$  8

### Formuler des vœux

 $Du$  20  $\frac{1}{2}$  Janvier au 11 mars inclus

9

- >Des vœux non classés
- >Pour des formations sélectives (Classe prépa, BTS, BUT, écoles, IFSI, IEP…) et non sélectives (licence, PASS)
- > Jusqu'à 10 vœux
- >20 sous vœux maximum (même vœu dans plusieurs établissements)
- >Jusqu'à 10 vœux supplémentaires en apprentissage (liste distincte)

Conseil : penser à diversifier vos vœux, ne pas formuler qu'un seul vœu (en 2019, les candidats ont formulé 9 vœux en moyenne)

# Exemple de vœux et sous voeux: Exemple de vœux et sous Voeux:<br>er Vœu : BTS - Fluide, énergie, domotique - option A génie climatique et fluidique<br>1<sup>er</sup> sous vœu : Lycée Marcel Cachin (Saint-Ouen-sur-Seine - 93)<br><sup>2º</sup> sous-vœu : Lycée Maximilien Perret (Al **er der vœux et sous voeux.**<br>
de, énergie, domotique - option A génie climatique et fluidique<br>
d<sup>er</sup> sous vœu : Lycée Marcel Cachin (Saint-Ouen-sur-Seine - 93)<br>
<sup>e</sup> sous-vœu : Lycée Maximilien Perret (Alfortville - 94)<br>
mp **Sous-VCCUX Et SOUS VOCUX:**<br> **e, énergie, domotique - option A génie climatique et fluidique**<br>
sous-vœu : Lycée Marcel Cachin (Saint-Ouen-sur-Seine - 93)<br>
sous-vœu : Lycée Maximilien Perret (Alfortville - 94)<br>
pplémentaire

1<sup>er</sup> Vœu : BTS - Fluide, énergie, domotique - option A génie climatique et fluidique

1<sup>er</sup> sous vœu : Lycée Marcel Cachin (Saint-Ouen-sur-Seine - 93) 2ª sous-vœu : Lycée Maximilie

2<sup>e</sup> Vœu : Mention complémentaire - Technicien en énergies renouvelables (option thermique) e Verwerden Complémentaire - Technicien en énergies renouvelables (option thermique)<br>
e Vœu : Mention complémentaire - Technicien en énergies renouvelables (option thermique)<br>
2<sup>e</sup> sous-vœu : Lycée Maximilien Perret (Alfor 3<sup>e</sup> sous vœu : <mark>Lycée Eugene H</mark> **Sous Venetaire - Conserved Conserved Conserved Conserved Captive Conserved Captive Conserved Captive (Specific - 94)<br>
Sous vœu : Lycée Marcel Cachin (Saint-Ouen-sur-Seine - 93)<br>
2<sup>e</sup> sous-vœu : Lycée Maximilien Perret (Al** 4ª sous-vœu : Lycée Raspail (l **S** - Fluide, énergie, domotique - option A génie climatique et fluidique<br>
1<sup>er</sup> sous vœu : Lycée Marcel Cachin (Saint-Ouen-sur-Seine - 93)<br>
2<sup>e</sup> sous-vœu : Lycée Maximilien Perret (Alfortville - 94)<br>
ntion complémentaire EXEMPIE de Vœux et SOUS VOEUX:<br>
I'Vœu : BTS - Fluide, énergie, domotique - option A génie climatique et fluidique<br>
1<sup>er</sup> sous vœu : Lycée Marcel Cachin (Saint-Ouen-sur-Seine - 93)<br>
2<sup>e</sup> sous-vœu : Lycée Maximilien Perret ( **COCUX CT SOUS VOC**<br> **E.** énergie, domotique - option A génie climatique et fluidiqu<br>
sous-vœu : Lycée Maximilien Perret (Alfortville - 94)<br>
sous-vœu : Lycée Maximilien Perret (Alfortville - 94)<br>
plémentaire - Technicien e sous-vœu : Lycée Marcel Cachin (Saint-Ouen-sur-Seine - 93)<br>sous-vœu : Lycée Marcel Cachin (Saint-Ouen-sur-Seine - 93)<br>sous-vœu : Lycée Maximilien Perret (Alfortville - 94)<br>plémentaire - Technicien en énergies renouvelables er Vœu : BTS - Fluide, énergie, domotique - option A génie climatique et fluid<br>
1<sup>er</sup> sous vœu : Lycée Marcel Cachin (Saint-Ouen-sur-Seine - 9<br>
2<sup>e</sup> sous-vœu : Lycée Maximilien Perret (Alfortville - 94)<br>
• Vœu : Mention c  $2^{\circ}$  sous-vœu : Lycée Maximilien Perret (Altortville - 94<br>
Vœu : Mention complémentaire - Technicien en énergies renouvel<br>  $3^{\circ}$  sous vœu : Lycée Eugene Henaff (Bagnolet - 93)<br>  $4^{\circ}$  sous-vœu : Lycée Raspail (Paris

3<sup>e</sup> Vœu : BUT Qualité, logistique industrielle et organisation

5<sup>e</sup> sous-vœu : I.U.T. de Montre 6<sup>e</sup> sous-vœu : I.U.T de Cergy-l

4<sup>e</sup> Vœu : Licence – LLCR Anglais Université Paris 13

5º vœu : Licence - LLCR Ang

#### Finaliser son dossier et confirmer ses vœux

Pour que les vœux saisis deviennent définitifs, il faut :

- > Compléter son dossier, saisir:
- 
- le projet de formation motivé <u>pour chaque vœu (</u>= lettre de motivation),<br>• la rubrique « préférence et autres projets ». Obligatoire mais confidentiel, utilisé par les services académiques pour vous accompagner en cas de non affectation. **Frame and Search Completer son dossier et confirmer ses voeux**  $\frac{d_{usquia}}{d_{avrij}}$ **<br>
Four que les veux saisis deviennent définitifs, il faut :<br>
• le projet de formation motivé <u>pour chaque voeu</u> (= lettre de motivation),<br>
•**
- 
- personnelles. Facultatif mais un véritable atout supplémentaire!
- > Confirmer chacun de leurs vœux

Si un vœu n'est pas confirmé avant le 8 avril 2020 (23h59), le vœu ne sera pas examiné par la formation

 $11$  and  $11$  and  $11$ 

# Projet de Formation Motivé Projet de Formation Motivé<br>
→ Pour chaque voeu formulé, 1500 caractères = 10 lignes environ<br>
→ Motivation, démarches, objectifs, PAS DE COPIER COLLER = rédhibitoire<br>
→ Lettre de motivation sans les formulations classiques

- $\triangleright$  Pour chaque vœu formulé, 1500 caractères = 10 lignes environ
- Motivation, démarches, objectifs, PAS DE COPIER COLLER = rédhibitoire
- 
- Expression personnelle, Étudié au même titre que le reste du dossier
- Ateliers PARCOURSUP au CIO les mercredis et toutes les vacances scolaires de février sur inscription 02.48.22.28.28.
- $\triangleright$  Fiches pratiques sur ONISEP
- $\triangleright$  Au plus tard le 8 AVRIL mais souhaitable avant!

## Pour info

><br>
Avril/mai Examen des vœux par les établissements<br>
Chaque formation n'a connaissance que du vœu formulé par le candidat. Elle ne dispose<br>
concernant les autres vœux formulés par le candidat pour d'autres formations. Chaque formation n'a connaissance que du vœu formulé par le candidat. Elle ne dispose d'aucune information<br>Chaque formation n'a connaissance que du vœu formulé par le candidat. Elle ne dispose d'aucune information<br>Concerna concernant les autres vœux par les établissements<br>Chaque formation n'a connaissance que du vœu formulé par le candidat. Elle ne dispose d'aucune information<br>concernant les autres vœux formulés par le candidat pour d'autres

- →<br>
→ Avril/mai Examen des vœux par les établissements<br>
Chaque formation n'a connaissance que du vœu formulé par le candidat. Elle ne dispose d'aucune information<br>
concernant les autres vœux formulés par le candidat pour transports…). **> Avril/mai Examen** des vœux par les établissements<br>Chaque formation n'a connaissance que du vœu formulé par le candidat. Elle ne dispose d'aucune information<br>concernant les autres vœux formulés par le candidat pour d'aut Avril/mai Examen des vœux par les etablissements<br>aque formation n'a connaissance que du vœu formulé par le candidat. Elle ne dispose d'aucune informat<br>oncernant les autres vœux formulés par le candidat pour d'autres format
- 
- 

#### 27 Mai  $\rightarrow$  16 Juillet 2021 Je reçois les réponses des formations & je décide

#### JEUDI 27 MAI - DÉBUT DE LA PHASE D'ADMISSION PRINCIPALE

Je consulte les réponses des formations sur la plateforme.

Je reçois les propositions d'admission au fur et à mesure<br>et en continu. Puis j'y réponds dans les délais indiqués par la plateforme.

#### DU 29 JUIN AU 1er JUILLET

Point d'étape : si j'ai conservé des voeux pour lesquels je suis en liste d'attente, je me connecte pour indiquer ceux qui m'intéressent toujours.

#### **MARDI 6 JUILLET**

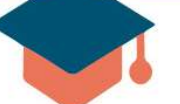

Résultats du baccalauréat.

Après les résultats du bac, si j'ai définitivement accepté une formation, j'effectue mon inscription auprès de l'établissement que j'ai choisi.

#### **MERCREDI 14 JUILLET**

Les formations envoient les dernières propositions d'admission de la phase principale.

#### **VENDREDI 16 JUILLET - FIN DE LA PHASE PRINCIPALE**

Dernier jour pour accepter une proposition recue lors de cette phase.

**DU 16 JUIN AU 16 SEPTEMBRE** - PHASE COMPLÉMENTAIRE

# LES RÉPONSES LES RÉPONSE<br>- Du 27 Mai au 16 Juillet 2021 (toutes les réponses ne seront pa<br>- Pas de réponse pendant le BAC<br>- Je ne peux accepter qu'UNE SEULE proposition d'admission LES RÉPONSES<br>- Du 27 Mai au 16 Juillet 2021 (toutes les réponses ne seront pas reçues en même temps)<br>- Pas de réponse pendant le BAC<br>- Je ne peux accepter qu'UNE SEULE proposition d'admission (il faut choisir!)<br>- Lorsque j - Du 27 Mai au 16 Juillet 2021 (toutes les réponses ne seront pas reçues en même te<br>- Pas de réponse pendant le BAC<br>- Je ne peux accepter qu'UNE SEULE proposition d'admission (il faut choisirl)<br>- Lorsque je reçois une prop

- Du 27 Mai au 16 Juillet 2021 (toutes les réponses ne seront pas reçues en même temps)
- 
- 
- 

## LES RÉPONSES POSSIBLES LES RÉPONSES POSSIBLES<br>- OUI → vous avez une proposition d'admission et devez y répondre dans les délais<br>- OUI SI (seulement pour les licences non sélective) → vous avez une proposition d'admission mais vous  $\text{LES} \ \text{REPONSES} \ \text{POSSIBLES}$ <br>- OUI<br>- Vous avez une proposition d'admission et devez y répondre dans les délais<br>- OUI SI (seulement pour les licences non sélective) → vous avez une proposition d'admission mais vous<br>- OUI sous FOSSIBLES<br>
Cadmission et devez y répondre dans les délais<br>
vous avez une proposition d'admission mais vous<br>
devrez suivre des remises à niveau<br>
vec un employeur pour être admis dans cette<br>
rmation en apprentissage) - OUI SUS RÉPONSES POSSIBLES<br>- OUI SI (seulement pour les licences non sélective) → vous avez une proposition d'admission mais vous<br>- OUI sous réserve de la signature d'un contrat (→ avec un employeur pour être admis dan FOSSIBLES<br> **SPOSSIBLES**<br> **S** d'admission et devez y répondre dans les délais<br>
<br>
• vous avez une proposition d'admission mais vous<br>
devrez suivre des remises à niveau<br>
avec un employeur pour être admis dans cette<br>
formation  $| LES REPONSES POSSIBLE |   |   |   |
|-----------------------|---|---|---|
| 201                   | 4 | 4 | 4 |
| 301                   | 5 | 5 |   |
| 401                   | 6 | 6 |   |
| 501                   | 6 | 6 |   |
| 601                   | 6 | 6 |   |
| 701                   | 5 | 6 |   |
|                       |   |   |   |$

- 
- en FONTEN vous avez une proposition d'admission et devez y répondre dans les délais<br>
FOUISI (seulement pour les licences non sélective) → vous avez une proposition d'admission mais vous<br>
devez suivre des remises à nivea
- 
- 
- 

### EXEMPLE DE REPONSES

- er vœu : En attente
- e vœu : En attente
- e vœu : En attente
- e vœu : En attente
- e vœu : En attente
- e vœu : En attente
- e vœu : En attente
- e vœu : En attente

# EXEMPLE DE REPONSES Vœu : En attente<br>
vœu : En attente<br>
vœu : En attente<br>
vœu : En attente<br>
vœu : En attente<br>
vœu : En attente<br>
→ En attente<br>
→ En attente<br>
→ En attente<br>
→ NON

- 1<sup>er</sup> vœu : En attente → En attente
- 2ª vœu : En attente → NON → NON → NON → NON → NON → NON → NON → NON → NON → NON → NON → NON → NON → NON → NON → NON → NON → NON → NON → NON → NON → NON → NON → NON → NON → NON → NON → NON → NON → NON → NON → NON → NON → N
- 3<sup>e</sup> vœu : En attente
- 4<sup>e</sup> vœu : En attente → En attente → En attente
- 5<sup>e</sup> vœu : En attente → NON → NON → NON → NON → NON → NON → NON → NON → NON → NON → NON → NON → NON → NON → NON → NON → NON → NON → NON → NON → NON → NON → NON → NON → NON → NON → NON → NON → NON → NON → NON → NON → NON →
- 6 e vœu : En attente → OUI
- **7<sup>e</sup> vœu :** En attente → En attente
- 8<sup>e</sup> vœu : En attente → En attente
- -
- 
- 
- 
- 
- 
- 

## EXEMPLE DE REPONSES

- 1 er vœu : En attente → En attente → En attente
- 2<sup>e</sup> vœu : En attente  $\longrightarrow$  NON  $\longrightarrow$  NON
- **3<sup>e</sup> vœu :** En attente → En attente → En attente → En attente
- **4ª vœu :** En attente and
- 5<sup>e</sup> vœu : En attente  $\longrightarrow$  NON  $\longrightarrow$  NON
- 6<sup>e</sup> vœu : En attente → OUI → OUI → OUI → OUI
- 7 e vœu : En attente → En attente → Abandon
- 8 e vœu : En attente → En attente → En attente
- 
- 
- 
- 
- 
- 
- 
- 
- 
- 
- 
- → En attente → En attente
	-
	- -
		-

# EXEMPLE DE REPONSES EXEMPLE DE REPONSES<br>
er vœu : En attente → En attente → En attente → En attente<br>
e vœu : En attente → NON → Fin attente → En attente → OUI<br>
e vœu : En attente → En attente → En attente → OUI EXEMPLE DE REPONSES<br>
vœu : En attente → En attente → En attente → En attente<br>
vœu : En attente → NON → NON → NON<br>
vœu : En attente → En attente → En attente → OUI<br>
vœu : En attente → En attente → En attente → NON<br>
vœu :

- 1<sup>er</sup> vœu : En attente
- **2ª vœu :** En attente
- 3ª vœu : En attente
- **4ª vœu :** En attente and
- 5<sup>e</sup> vœu : En attente
- 6<sup>e</sup> vœu : En attente a la
- **7<sup>e</sup> vœu :** En attente
- 8ª vœu : En attente a la
- 
- 
- 
- 
- 
- 
- 
- 
- vœu : En attente → En attente → En attente → En attente → En attente → En attente → En attente → En attente → En attente → En attente → En attente → NON<br>vœu : En attente → En attente → NON<br>vœu : En attente → NON<br>vœu : En
	-
	- vertica in the set of the set of the set of the set of the set of the set of the set of the set of the set of the set of the set of the set of the set of the set of the set of the set of the set of the set of the set of t
		- $\rightarrow$  En attente  $\rightarrow$  En attente  $\rightarrow$  NON
		- $\rightarrow$  NON  $\rightarrow$  NON  $\rightarrow$  NON
	- $\rightarrow$  OUI  $\rightarrow$  OUI  $\rightarrow$  OUI  $\rightarrow$  OUI
	- vecu → En attente → Abandon → Abandon
		-

# EXEMPLE DE RÉPONSES EXEMPLE DE RÉPONSES<br>
er vœu : En attente → En attente → En attente → En attente → En attente<br>
e vœu : En attente → NON → NON → NON → NON<br>
e vœu : En attente → En attente → En attente → OUI → OUI EXEMPLE DE RÉPONSES<br>
vœu : En attente → En attente → En attente → En attente → En attente<br>
vœu : En attente → NON → NON → NON → NON<br>
vœu : En attente → En attente → En attente → En attente → En attente → En attente → En

- 1<sup>er</sup> vœu : En attente  $\longrightarrow$  En attente
- **2ª vœu :** En attente and
- 
- 
- 5 e vœu : En attente → NON → NON → NON → NON
- 6 e vœu : En attente → OUI → OUI → OUI → Abandon
- 7 e vœu : En attente → En attente → Abandon → Abandon → Abandon
- 8ª vœu : En attente a la
- 
- 
- 
- 
- 
- 
- -
- vœu : En attente → En attente → En attente → En attente → En attente → NON<br>
vœu : En attente → En attente → En attente → OUI<br>
vœu : En attente → NON<br>
vœu : En attente → NON<br>
vœu : En attente → OUI<br>
vœu : En attente → En
	-
- **3<sup>e</sup> vœu :** En attente → En attente → En attente → OUI |
- 4 e vœu : En attente → En attente → En attente → NON → NON
	-
	-
	- -
- 
- 
- 
- 
- 
- 
- 
- 

#### LA PHASE D'ADMISSION PRINCIPALE 27 MAI /16 JUILLET

>Consultation des réponses à partir du 27 mai

>Propositions d'admission au fur et à mesure et en continu : chaque fois qu'un candidat fait son choix, il libère des places qui sont immédiatement proposées à d'autres candidats.

>Répondre obligatoire à chaque proposition d'admission reçue avant la date limite indiquée dans le dossier.

>Pour aider les candidats en liste d'attente à faire leur choix, des indicateurs seront disponibles pour chacun de leur vœu

# PARCOURSUP Accompagnement des élèves >Séances proposées pour chaque Terminale pour la procédure d'inscription avec un PP, CPE et PsyEN<br>
>Ateliers PARCOURSUP (projets motivés) au CIO pendant les vacances scolaires de février<br>
>Si besoin, se rapprocher de vos P

>Séances proposées pour chaque Terminale pour la procédure d'inscription avec un PP, CPE et PsyEN

- >Ateliers PARCOURSUP (projets motivés) au CIO pendant les vacances scolaires de février
- >Si besoin, se rapprocher de vos PP, des CPE, de la Pro-doc (CDI) et/ou de la direction
- 
- >RDV individuels possibles au CIO sur RDV

## Des services d'assistance tout au long de la procédure Des services d'assistance tout au long de la procédure<br>
>Le numéro vert : 0 800 400 070<br>
> La messagerie contact depuis le dossier PARCOURSUP du c Des services d'assistance tout au long de<br>
la procédure<br>
>Le numéro vert : 0 800 400 070<br>
> La messagerie contact depuis le dossier PARCOURSUP du candidat<br>
>Tutoriels et FAQ disponibles sur le site Parcoursup.fr Des services d'assistance tout au long de<br>
la procédure<br>
>Le numéro vert : 0 800 400 070<br>
> La messagerie contact depuis le dossier PARCOURSUP du candidat<br>
> Tutoriels et FAQ disponibles sur le site Parcoursup.fr<br>
> Les ré Des services d'assistance tout au long de<br>
la procédure<br>
>Le numéro vert : 0 800 400 070<br>
> La messagerie contact depuis le dossier PARCOURSUP du candidat<br>
>Tutoriels et FAQ disponibles sur le site Parcoursup.fr<br>
> Les rés

- 
- 
- 
- 

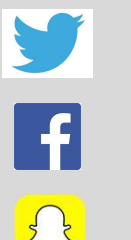

@Parcoursup\_info @Parcoursupinfo 800 400 070<br>
Intact depuis le dossier PARCOURSUP du car<br>
Isponibles sur le site Parcoursup.fr<br>
Nux pour rester informé :<br>
@Parcoursup\_info<br>
@Parcoursupinfo<br>
@Devenir Etudiant

24

#### UN ACCOMPAGNEMENT DE MAI A SEPTEMBRE

- > Dès le 27 mai : les lycéens qui n'ont fait que des demandes en formations sélectives et VN ACCOMPAGNEMENT DE MAI A SEPTEMBRE<br>
> Dès le 27 mai : les lycéens qui n'ont fait que des demandes en formations sélectives et<br>qui n'ont reçu que des réponses négatives peuvent demander un accompagnement au<br>lycée ou dans IN ACCOMPAGNEMENT DE MAI A SEPTEMBRE<br>> Dès le 27 mai : les lycéens qui n'ont fait que des demandes en formations sélectives et<br>qui n'ont reçu que des réponses négatives peuvent demander un accompagnement au<br>lycée ou dans u Phase complémentaire Parcoursup **Explies 12 mai :** les lycéens qui n'ont fait que des demandes en formations sélectives et<br>qui n'ont reçu que des réponses négatives peuvent demander un accompagnement au<br>lycée ou dans un CIO pour définir un nouveau projet
- > Du 16 juin au 16 septembre : en phase complémentaire, possibilité de formuler jusqu'à 10 nouveaux vœux dans des formations disposant de places disponibles
- > A partir du 2 juillet : depuis son dossier, possibilité de solliciter la Commission d'Accès une formation au plus près de son projet en fonction des places disponibles

# La préparation de la vie étudiante La préparation de la vie étudiante<br>
Un calendrier articulé avec Parcoursup :<br>
> Bourse et logement<br>
· Créer son dossier social étudiant (DSE) sur www.messervices.etudiant.gouv.fr po

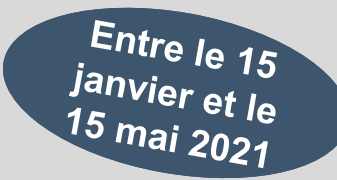

26

- 
- La préparation de la vie étudiante<br>
Un calendrier articulé avec Parcoursup :<br>
> Bourse et logement<br>
 Créer son dossier social étudiant (DSE) sur <u>www.messervices.etudiant.gouv.fr</u> pour<br>
demander une bourse et/ou un logeme
	- La préparation de la vie étudiante<br>
	calendrier articulé avec Parcoursup :<br>
	Sourse et logement<br>
	 Créer son dossier social étudiant (DSE) sur <u>www.messervices.etudiant.gouv.fr</u> pour<br>
	demander une bourse et/ou un logement<br> La préparation de la vi<br>
	ralendrier articulé avec Parcoursup :<br>
	ourse et logement<br>
	Créer son dossier social étudiant (DSE) sur <u>wy</u><br>
	demander une bourse et/ou un logement<br>
	Les demandes de logement en résidence universitai<br> **Entre le 15<br>
	Bourse et logement<br>
	• Créer** son dossier social étudiant (DSE) sur <u>www.messervices.etudiant.gouv.fr</u> pour<br>
	demander une bourse et/ou un logement<br>
	• Les demandes de logement en résidence universitaire peuvent **Exercise de logement<br>
	Sourse et logement**<br>
	Créer son dossier social étudiant (DSE) sur <u>www.messe</u><br>
	demander une bourse et/ou un logement<br>
	Les demandes de logement en résidence universitaire peuve<br>
	rentrée en septembre<br>

#### > Santé

Toutes les infos sur la vie étudiante sur www.etudiant.gouv.fr

## 5 conseils pour se bien préparer 5 conseils pour se bien p<br>
>Préparer son projet d'orientation<br>
Obtenir un maximum d'informations sur les métiers, les secteurs d'activités et les<br>
terminale2019-2020.fr et les fiches de présentation des formations sur Parc 5 conseils pour se bien préparer<br>
>Préparer son projet d'orientation<br>
Obtenir un maximum d'informations sur les métiers, les secteurs d'activités et les formations qui vous intéressent via<br>
>Echanger au sein de son lycée e 5 conseils pour se bien préparer<br>
>Préparer son projet d'orientation<br>
Obtenir un maximum d'informations sur les métiers, les secteurs d'activités et les formations qui vous intéressent v<br>
>Echanger au sein de son lycée et 5 conseils pour se bien préparer au sein de son lycée et en dehors<br>
Detenir un maximum d'informations sur les méters, les secteurs d'activités et les formations qui vous interminate<br>
Detenir un maximum d'informations sur l **S** CONSeils pour Se Dien préparer<br>
Dependant un maximum d'information<br>
Obtenir un maximum d'informations sur les méters, les secteurs d'activités et les formations qui vous intéressent via<br>
Departier un maximum d'informat **S** CONSeils pour se bien project d'orientation<br>
Divenir un maximum d'informations sur les métiers, les secteurs d'activités et les formations qui vous intéressent via<br>
l'emminale2019-2020.fr et les fiches de présentation

5 conseils pour se esteurs d'activités et les formations<br>
Debenir un maximum d'informations sur les métiers, les secteurs d'activités et les formations<br>
Debenir un maximum d'informations sur les métiers, les secteurs d'act S conseils pour se mais and the voltre and the voltresse mail valide et régulièrement consultée. Il est fortement aussi renseigner leur adresse mail valide et régulièrement consultée. Il est fortement conseillé de renseign 5 CONSeils pour Se bien préparer provis aux les mais de la plateforme.<br>
Dépenir un maintenant d'informations sur les méties, les secteurs d'activités et les formations qui vous intéressent via<br>
Dépenir un maintenant d'info 5 conseils d'orientation<br>
>Préparer son projet d'orientation<br>
Debtenir un maximum d'informations sur les métiers, les secteurs d'activités et les formations qui vous intéres<br>
terminale2019-2020.fret les fiches de présentat > **Préparer son projet d'orientation**<br>
Obtenir un maximum d'informations sur les métiers, les secteurs d'activités et les formations qui<br>
lerminale2019-2020.fr et les fiches de présentation des formations sur Parcoursup<br>
> **Préparer son projet d'orientation**<br>
Obtenir un maximum d'informations sur les métiers, les secteurs d'activités et les formations qui vous intéressent via<br>
terminale2019-2020.fr et les fiches de présentation des formation **>Préparer son projet d'orientation**<br>Obtenir un maximum d'informations sur les métiers, les secteurs d'activités et les formations qui vous intéressent via<br>Otenir un maximum d'informations sur les métiers, les secteurs<br>
Le terminale2019-2020. If et les fiches de présentation des formations sur Parcoursup<br>
> **Echanger au sein de son lycée et en dehors**<br>
Les PP avec l'appui des PsyEN sont la pour vous guider pendant la constitution de votre do > **Echanger au sein de son lycée et en dehors**<br>
Les PP avec l'appui des PsyEN sont là pour vous guider pendant la constitution de votre dossier, Participez aux journées portes<br>
ouvertes (JPO) et aux salons de l'orientatio

27

# Pour aller plus loin ↑ Parcoursup.fr (tuto, rubrique, vie étudiante...)<br>● Terminales2020-2021.fr<br>● Onisep.fr (guide du supérieur 2020)<br>● Monorientationenligne.fr (conseillers en ligne)

- Parcoursup.fr (tuto, rubrique, vie étudiante…)
- Terminales2020-2021.fr
- 
- Monorientationenligne.fr (conseillers en ligne)
- Réseaux sociaux
- CIO de SAINT-DENIS 2-4 allée de Seine 93200 St-Denis

01.48.22.28.28 ouvert du lundi au vendredi de 9h00 à 17h00

# TEMPS D'ÉCHANGE Merci pour votre attention